Asynchronmaschine Prozentuale/relative Abweichung der Läuferdrehzahl von der synchronen Drehzahl  $n_1$  (bei Synchronmaschinen ist s = 0, bei ASM Formelzeichen Beschreibung  $X_h$  Hauptreaktanz [?]<br> $X_k$  Streureaktanz [?] möglichst klein) Streureaktanz [?] Ersatzschaltbild Läuferwiderstand [Ω] Strangsröme werden im ESB mit ' gekennzeichnet (sie unterscheiden sich  $P_{\delta}$  Luftspaltleistung =  $P_{el}$  [W]<br> $P_{Cu2}$  Stromwärmeverluste/ohms nur duch die Phasenlagen)  $P_{Cu2}$  Stromwärmeverluste/ohmsche Läuferverluste [W]<br>  $P_{mech}$  mechanische Leistung [W] mechanische Leistung [W] Ständerfrequenz [Hz] Läuferfrequenz [Hz]  $\omega_{1/2}$  Sänder-/Läuferkreisfrequenz  $[\frac{1}{s}]$  $\cal U$  $m_1$  Daniel (synchron)  $\left[\frac{s}{min}\right]$  $n = n_N$  Ständerdrehzahl (asyncrhon)  $\left[\frac{1}{min}\right]$ Schlupf [%] p Polpaarzahl  $\underline{I}_{\mu} = \underline{I}_1 + \underline{I}_2$ ? ? Kanns sein, dass in der Formel die ' nicht passen? ? im Läufer umgesetzte Leistung: (Läuferverlustleistung)  $P_{\mu} = 3 \cdot I_2' \cdot \frac{R_2'}{s} = s \cdot P_{\mu} + (1 - s) \cdot P_{\mu} = P_{Cu2} + P_{mech}$  (8) 'Gesetz über die Spaltung der Luftspaltleitung': erechnet Stromwärmeverluste in der Läuferwicklung Läufergröße  $P_{Cu2} = 3 \cdot I'_2 \cdot R'_2 = s \cdot P_\mu$  (9) mechanische Leistung: voraussetzung für ein zur konstanter  $P_{mech} = P_u - P_{Cu2} = P_u \cdot (1 - s)$  (10) es, räumlich möglichst sinus-Drehmoment:  $\frac{P_{mech}}{2\pi n} = \frac{P_{\mu}(1-s)}{2\pi n_1(1-s)}$  $M = \frac{P_{mech}}{2}$  $\frac{P_{\mu}(1-s)}{2\pi n_1(1-s)} = \frac{P_{\mu}}{2\pi n}$  $b_p(x,t) = B_p \cdot cos(px - \omega_1 t)$  (1)  $2\pi n_1$ Wirkungsgrad:  $\eta = \frac{P_{Welle}}{P}$ Pel Stromortskurve  $= 2\pi n t + x_2$  (2) Leitwertstromortskurve(?????)  $s = 0:$   $\frac{Y_0}{Y} = \frac{-j}{Y}$  $f_2 = f_1 \cdot (1 - n \cdot p/f_1) = f_1 - pn$  (3)  $X_R$  $s = \infty:$   $\underline{Y}_{\infty} = \frac{-j}{v}$  $\frac{-j}{X_R} - \frac{j}{X_L}$  $p \cdot n$  $X_K$ (4)  $f_1$ Kreismittelpunkt:  $\underline{Y} = \frac{-j}{V}$  $\frac{-j}{X_R} - \frac{j}{2X}$  $f_2 = s \cdot f_1$  (5)  $2X_K$ Kreisradius:  $r=\frac{1}{\sqrt{2}}$ (6)

 $2X_K$ 

Leerlaufstrom/Magnestisierungsstrom:  $I_0 = I_{\mu}$  (0|0)- $P_0$ Ständerstrom  $I_1$  (0|0) - P Läuferstrom  $I'_2$  P -  $P_0$ 

$$
\overline{P_k C} \sim (3)^* R_2' I_{2k}' (= 2\pi n_1 M_A)
$$
\n(17)

<sup>∗</sup>Faktor 3 nur bei Sternschaltung

$$
\overline{P_0B} \sim I_2'^2 \tag{18}
$$

$$
\overline{P_0 C} \sim I_{2k}'^2 \tag{19}
$$

(7) Läuferstromwärmeverluste:

$$
\overline{AB} = \frac{\overline{P_0 B}}{\overline{P_0 C}} \cdot \overline{P_k C} \sim \frac{I_2'^2}{I_{2k}'^2} (3)^* R_2' I_{2k}' = P_{Cu2}
$$
\n(20)

Luftspaltleistung/elektrisch aufgenommene Leistung:

$$
\overline{PB} \sim P_{el} = P_{\delta} \tag{21}
$$

mechanische Leistung:

$$
\overline{PA} \sim P_{mech} = P_{\delta} - P_{Cu2}
$$
 (22)

(11) (12) **Y**-Schaltung:  $P_{Cu2} = 3R'_2I'^2_2$  $\Delta$ -Schaltung:  $P_{Cu2} = R'_2 I'^2_{2L}$ Parameterbeiche:  $\boxed{\text{motorischer Beiche:}} s \leq s \leq 1$  $s = 0$ . Synchronismus, Leerlauf  $s = 1$ : Stillstand, Kurzschluss generatorischer Bereich:  $s < 0$ Luftspaltleistung wird negativ, Asynchronmaschine geht ohne Schaltungsänderung in Generatorbetrieb Gegenstrombremsbereich:  $s > 1$ Drezahl n wird negativ  $(n = n_1(1-s))$ 

- Läufer dreht entgegen der Umlaufrichtung des Luftspaltfeldes.
- In diesem Bereich nimmt die ASM mechanische Leistung über die Welle und elektrische Leistung aus dem Netz auf.
- Gesamte aufgenommene Leistung wird in Stromwärme umgesetzt.

$$
M_A = (\frac{U_A}{U_A^*})^2 \cdot M_A^* \tag{23}
$$

$$
I_A = \frac{U_N}{U_N^*} \cdot I_A^*
$$
\n<sup>(24)</sup>

## Maßstäbe:

(13)

(14)

(15)

(16) Strom:  $m_I$  gewählt (Leiterstrom) Einheit: A/cm Leistung:  $m_P = \sqrt{3} U_N m_I$  Einheit: W/cm

| $L_2$                                             | ?                                              |
|---------------------------------------------------|------------------------------------------------|
| $M_A$                                             | ?                                              |
| $U_A$                                             | ?                                              |
| $\phi_N$                                          | ?                                              |
| 1)                                                | ' helßt die Läufergröße ist auf Ständer umgere |
| 2)                                                | Index 1 immer Ständergröße, Index 2 immer L    |
| 3)                                                | * helßt reduziert                              |
| <b>Am Netz</b>                                    |                                                |
| Voraussetzung für ein zeitlich konstantes Drehmon |                                                |
| Winkelgeschwindgkeit im Luftspalt umlaufendes,    |                                                |
| förmig verteiltes magnetisches Feld.              |                                                |
| Grundfeld einer Drehstromwicklung:                |                                                |
| $b_p(x,t) = B_p \cdot cos(px - \omega_1 t)$       |                                                |
| Zusammenhang Ständer- und Läuferkoodinaten:       |                                                |

$$
x_1 = 2\pi n t + x_0
$$

$$
\color{red}{\mathsf{Frequency}}
$$

 $2\pi nt$ <sup>0</sup>

 $R_2^{(n)}$  1)  $P_{\delta}^2$ 

 $\frac{f_1}{f_2}^{2)}$ 

 $_{\perp_\mu}$ 

 $\mathbf{I}_1$ 

$$
f_2 = f_1 \cdot (1 - n \cdot p/f_1) = f_1 - pn
$$

Bei stillstehendem Läufer ( $n = 0$ ) sind Sänder- und Läuferfrequenz gleich  $(f_2 = f_1)$ . Wenn sich der Läufer mit der **synchronen Drehzahl** 

$$
n = n_1 = f_1/p = 1 - \frac{p \cdot n}{f_1}
$$

dreht, so ist die Läuferfrequenz Null.

$$
f_2 = s \cdot f_1
$$

Schlupf:

Bei Leerlauf ist  $s = 0$ , im Stillstand  $s = 1$ .

$$
s = 1 - \frac{p \cdot n}{f_1} = 1 - \frac{n}{n_1} = \frac{n_1 - n}{n_1}
$$

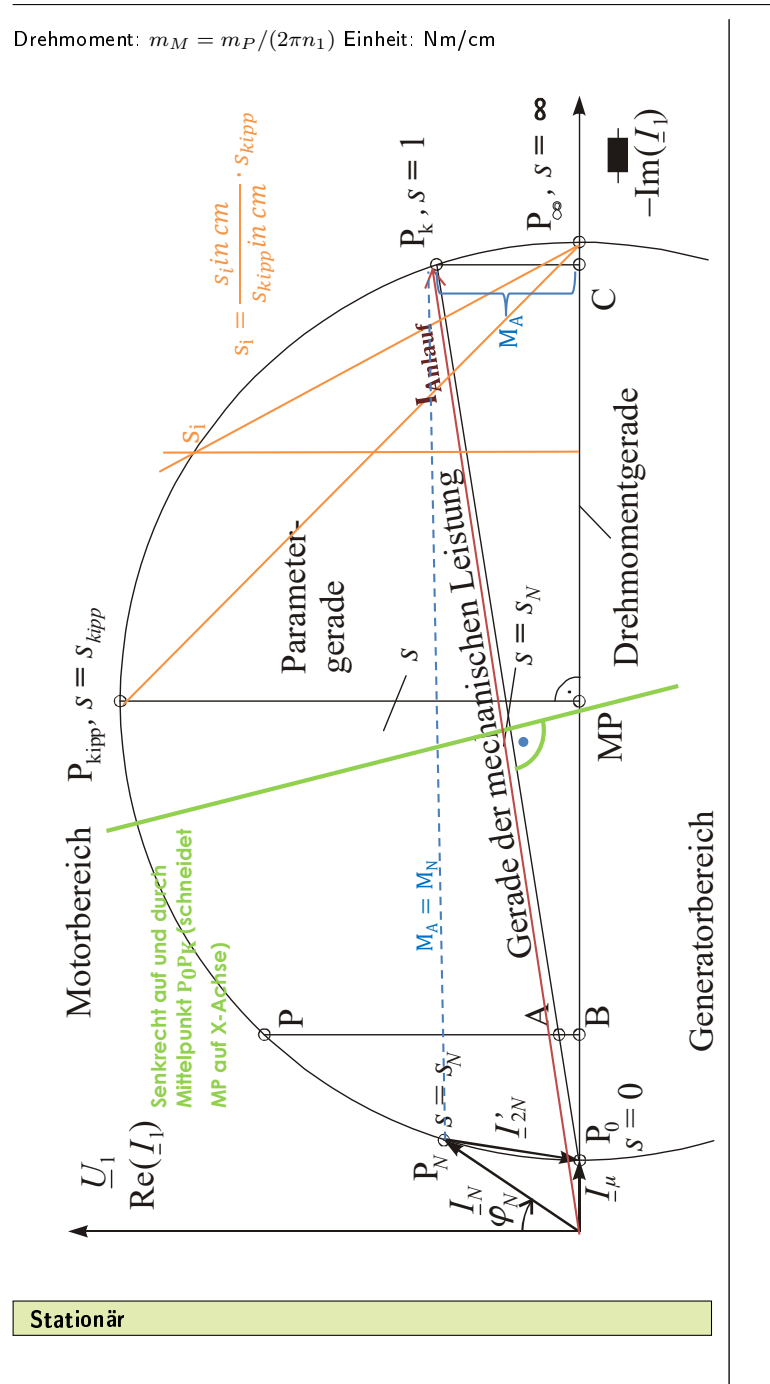

<span id="page-2-0"></span>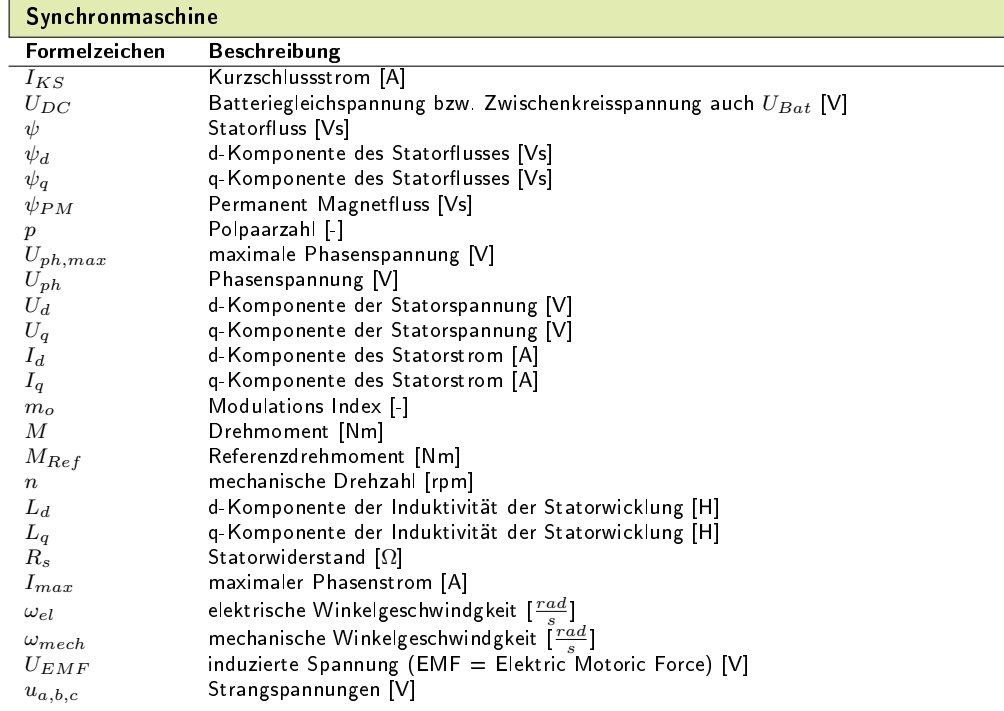